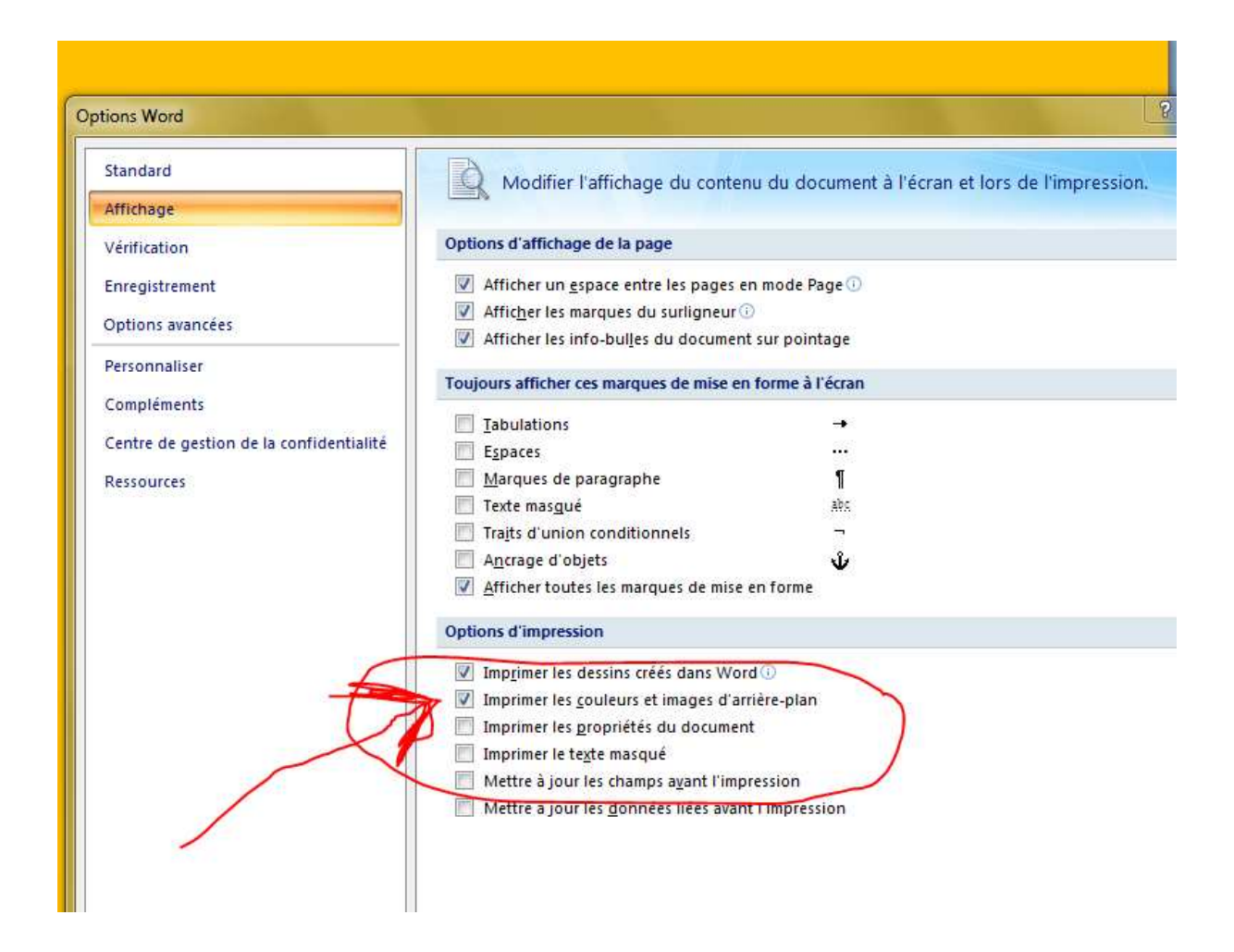

Pour imprimer les fonds mis en Word

Bernard